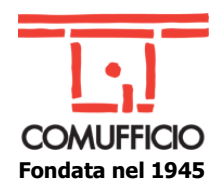

**Agli Associati Comufficio Loro Sedi**

Milano, 27 maggio 2022

## **Oggetto: corso web "Microsoft Hyper-V: base"**

Il corso è una introduzione al mondo della virtualizzazione in ambito Windows Server Hyper-V (standalone) ed è rivolto a sistemisti e sviluppatori già in possesso delle competenze di base di Windows Server e di networking.

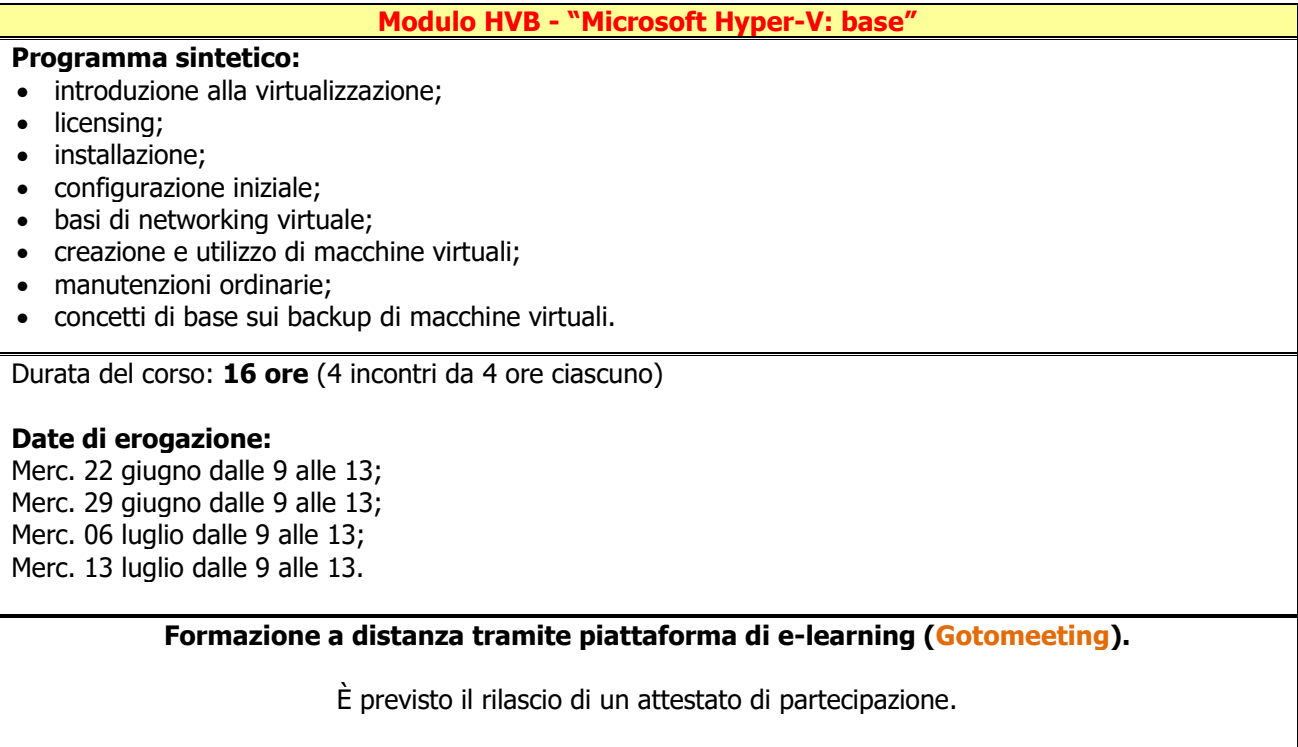

## **Per iscriversi [cliccare qui](http://comufficio.it/default.php?t=site&pgid=949&corso=847)**

## **Costi di partecipazione**

**€ 180,00+IVA/partecipante** per le **aziende non aderenti** al progetto di formazione finanziata di Comufficio.

## **Osservazioni**

Formazione a distanza (**webinar**): gli iscritti riceveranno l'invito con le istruzioni di partecipazione alla conferma del corso.

Ogni corso sarà attivato al raggiungimento di 10 partecipanti e si accetteranno iscrizioni fino ad un massimo di 15. **Le iscrizioni si chiudono 3 giorni lavorativi prima dell'inizio del corso**.

Distinti saluti.

Giacomo Biemmi

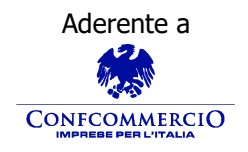

**Associazione Nazionale Aziende Produttrici, Importatrici**  Aderente a Premio E-proc **e Distributrici di prodotti e servizi per l'I.C.T.**

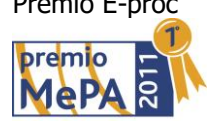

Codice Fiscale 01796460150 – Partita IVA 09556140151 – Iscriz. R.E.A. MILANO MI-2596608 Via Sangro, 13/A 20132 Milano Tel.02/28381307 Fax 02/2841032 [segreteria@comufficio.it](mailto:segreteria@comufficio.it) – [www.comufficio.it](http://www.comufficio.it/)